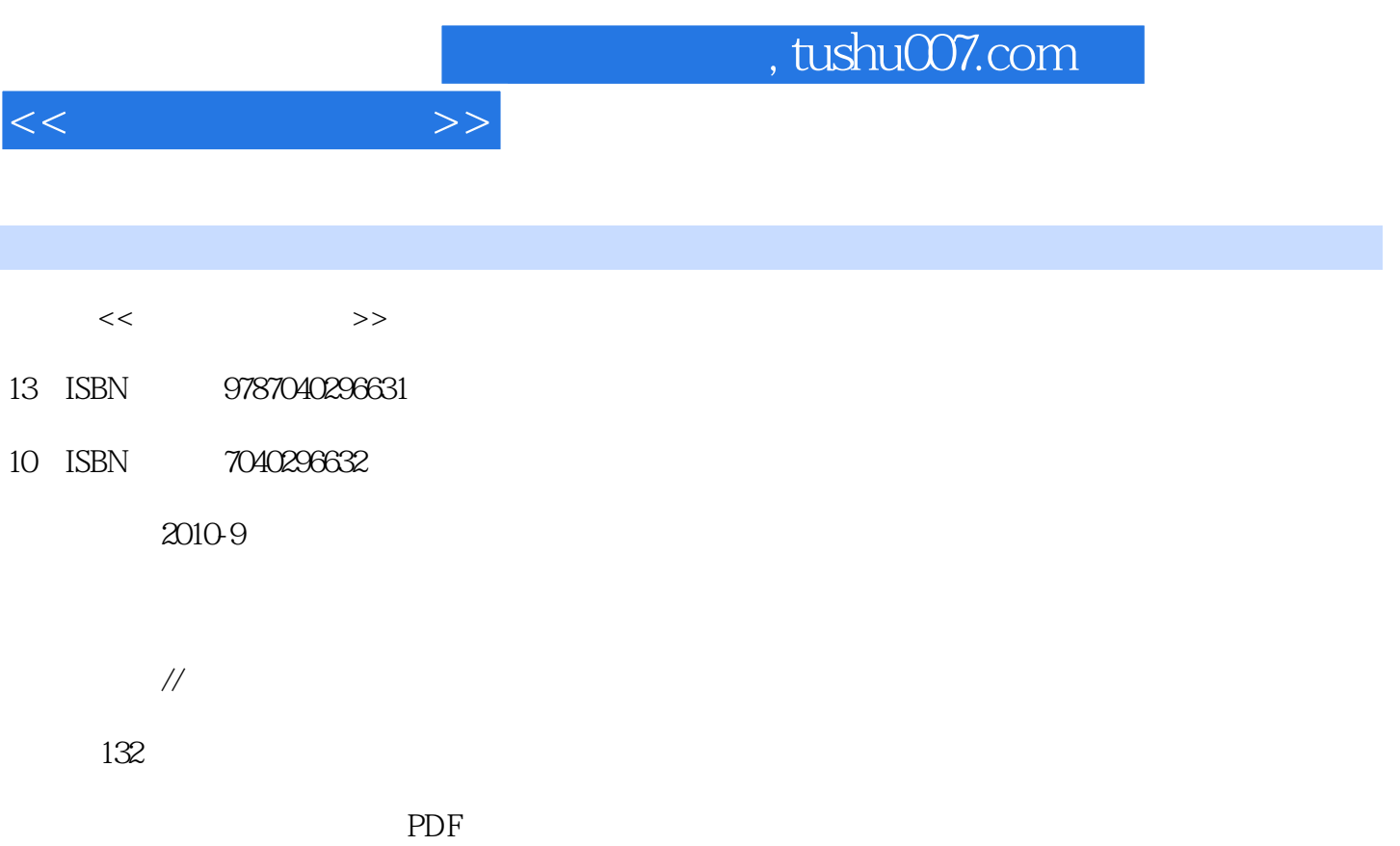

更多资源请访问:http://www.tushu007.com

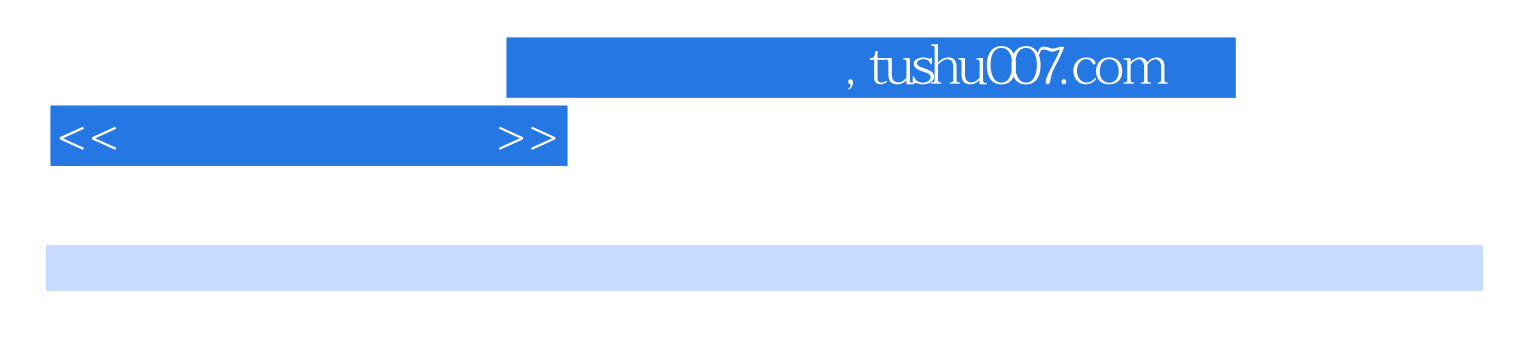

CorelDRAW Photoshop CorelDRAW CorelDRAW Thotoshop

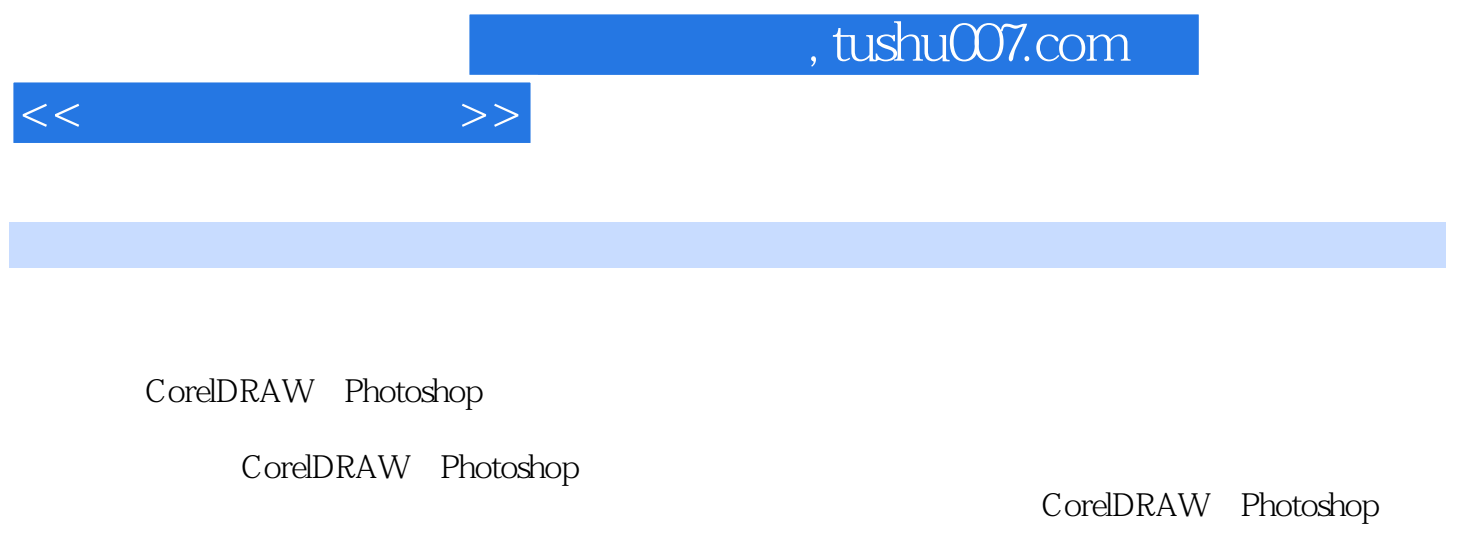

CorelDRAW CorelDRAW CorelDRAW CorelDRAW Photoshop Photoshop  $\,$  CorelDRAW Photoshop  $\,$ CorelDRAW Photoshop

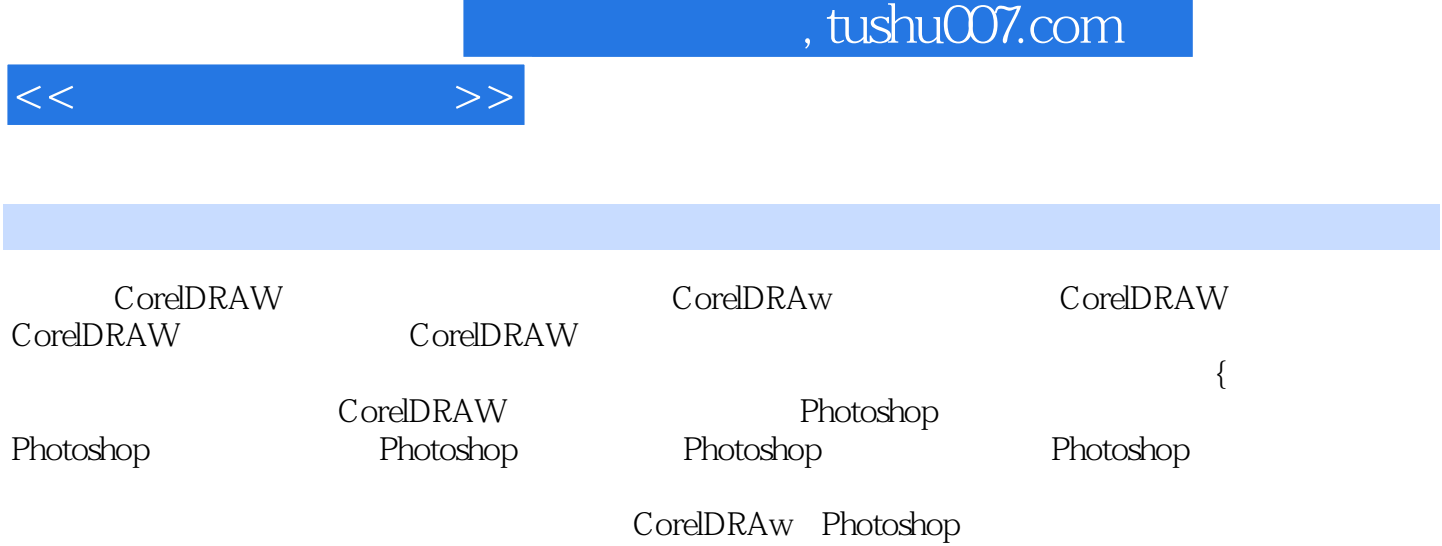

, tushu007.com

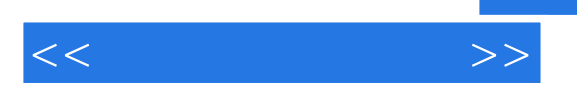

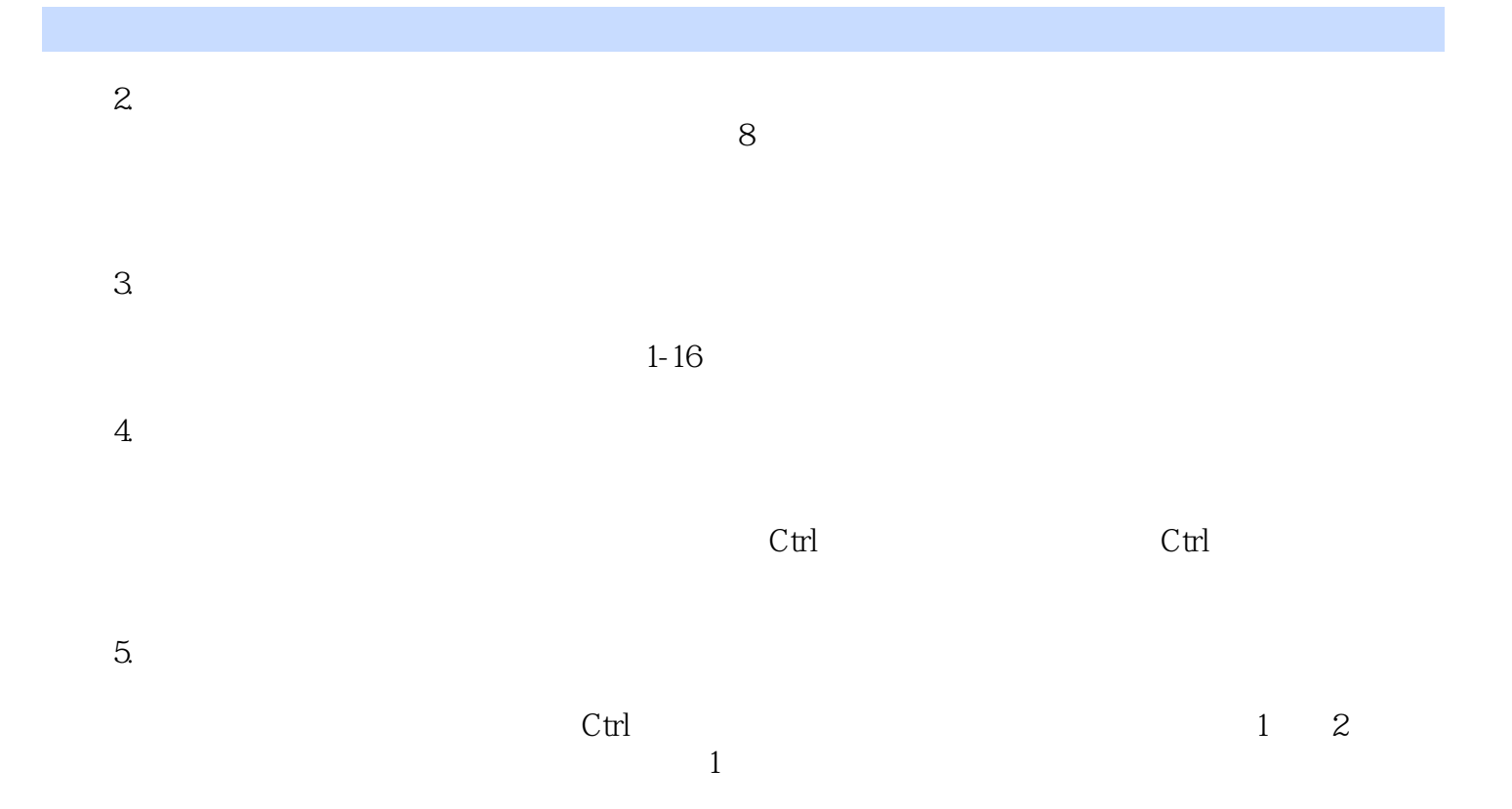

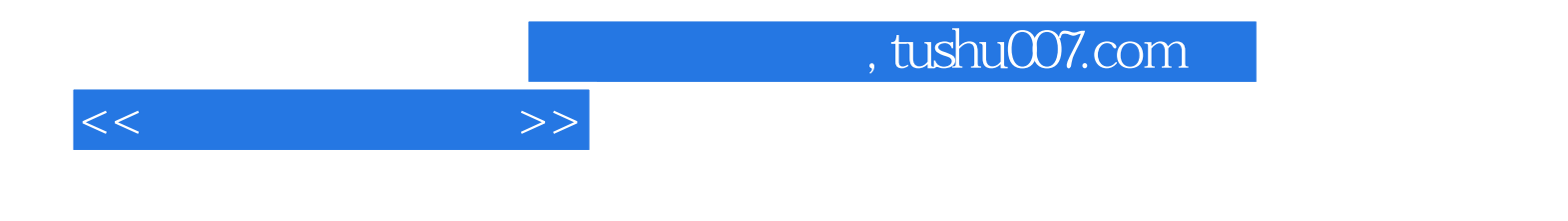

本站所提供下载的PDF图书仅提供预览和简介,请支持正版图书。

更多资源请访问:http://www.tushu007.com